#### ОЗМИНОБРНАУКИ РОССИИ **ФЕДЕРАЛЬНОЕ ГОСУДАРСТВЕННОЕ БЮДЖЕТНОЕ ОБРАЗОВАТЕЛЬНОЕ УЧРЕЖДЕНИЕ ВЫСШЕГО ОБРАЗОВАНИЯ «ВОРОНЕЖСКИЙ ГОСУДАРСТВЕННЫЙ УНИВЕРСИТЕТ» (ФГБОУ ВО «ВГУ»)**

**УТВЕРЖДАЮ**

Заведующий кафедрой *ВМ и ПИТ*

*\_\_\_\_\_\_\_\_\_ Леденева Т.М. подпись, расшифровка подписи* 22.03.2024 г.

# **РАБОЧАЯ ПРОГРАММА УЧЕБНОЙ ДИСЦИПЛИНЫ**

## **Б1.В.ДВ.01.01 Компьютерная графика**

## **1. Код и наименование направления подготовки/специальности:**

50.03.01 Искусства и гуманитарные науки

#### **2. Профиль подготовки/специализация:**

Дизайн

#### **3. Квалификация выпускника:**

Бакалавр искусств и гуманитарных наук

#### **4. Форма обучения:**

очная

## **5. Кафедра, отвечающая за реализацию дисциплины:**

кафедра вычислительной математики и прикладных информационных технологий

#### **6. Составители программы:**

Богомолова Татьяна Григорьевна, преподаватель кафедры ВМ и ПИТ

#### **7. Рекомендована:**

научно-методическим советом факультета ПММ 22.03.2024 г., протокол № 5

## **8. Учебный год:** 2024-2025 **Семестр(ы):** 2

## **9.Цели и задачи учебной дисциплины**

## *Целями освоения учебной дисциплины являются:*

приобретение знания основ компьютерной графики, знакомство с представлением цвета в компьютере, основными графическими форматами.

## *Задачами освоения учебной дисциплины являются:*

приобретение опыта работы с графическими редакторами Corel DRAW и Adobe Photoshop, применение на практике возможностей графических редакторов по основным направлениям: создание и обработка изображений, обработка текста, фотомонтаж, коллажи, web-графика; проявление студентами своих творческих возможностей при изучении мощных и удобных инструментов графических редакторов.

Дисциплина реализуется частично в форме практической подготовки (ПП).

# **10. Место учебной дисциплины в структуре ООП:**

дисциплина по выбору части Учебного плана, формируемой участниками образовательных отношений (вариативной) блока Б1.

Требования к входным знаниям. умениям и навыкам. Обучающийся должен знать: базовые и профессионально-профилированные основы информатики; уметь: выделять экспериментальные знания, дополняющие теорию; владеть: основными методами, способами, средствами получения, хранения, переработки информации; навыками работы с компьютером, как средством управления информацией; навыками анализа и систематизации данных.

Дисциплины, для которых данная дисциплина является предшествующей: Web-дизайн, Композиция в дизайне, Дизайн интерьера, Проектирование в AutoCAD, Дизайнпроектирование, Композиция в дизайне, Графический дизайн, Производственная практика по получению профессиональных умений и опыта художественно-творческой деятельности. ПК-1.1; ПК-4.3; ПК -5.1

### **11. Планируемые результаты обучения по дисциплине/модулю (знания, умения, навыки), соотнесенные с планируемыми результатами освоения образовательной программы (компетенциями) и индикаторами их достижения:**

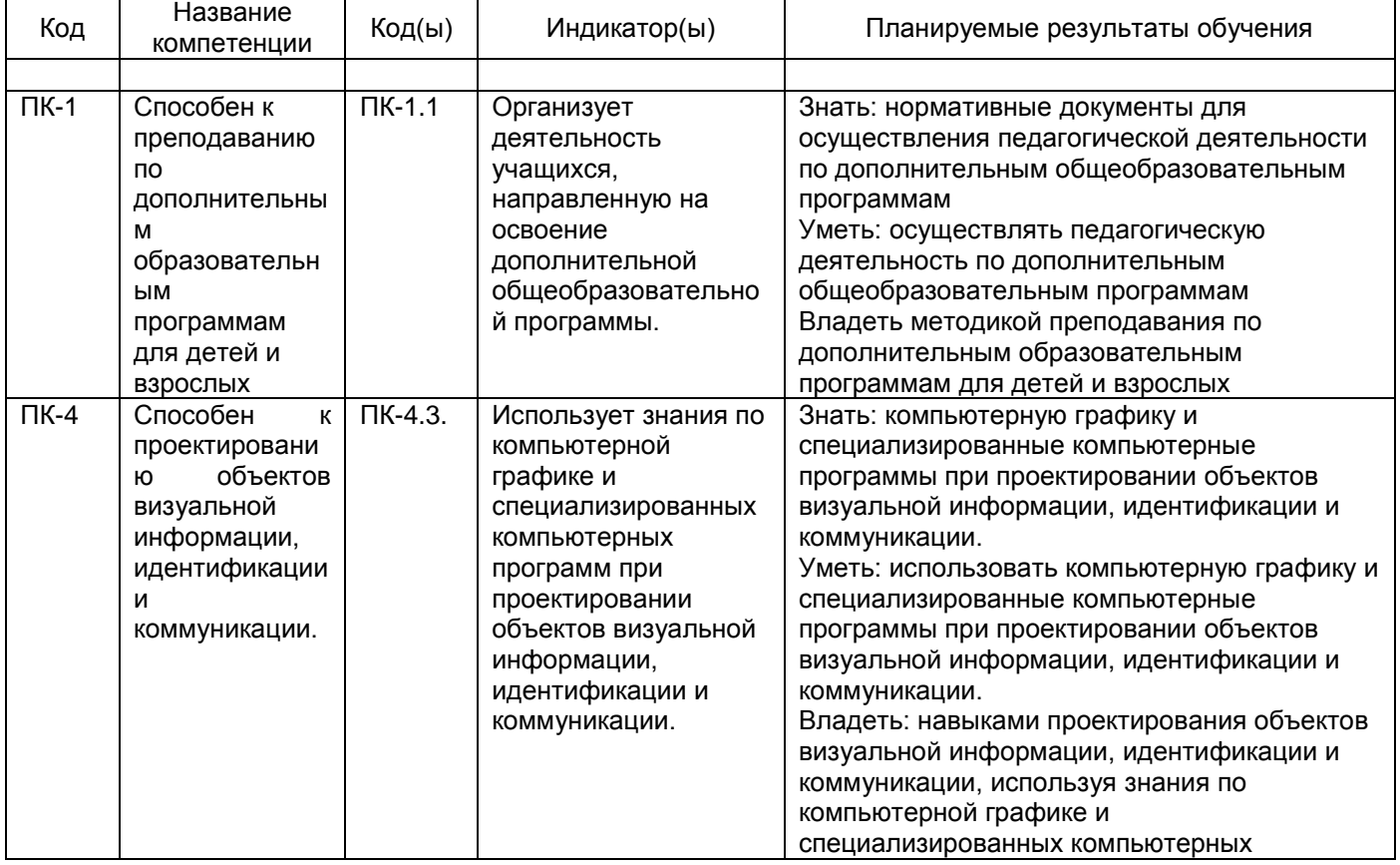

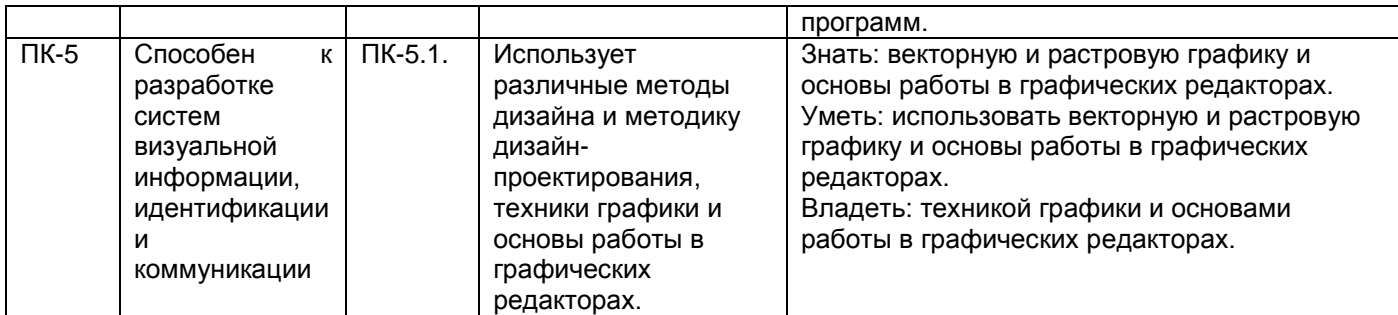

## **12. Объем дисциплины в зачетных единицах/час.** (*в соответствии с учебным планом)* — 3 зет/108 ч.

# **Форма промежуточной аттестации** *(зачет/экзамен)* зачет

# **13. Трудоемкость по видам учебной работы**

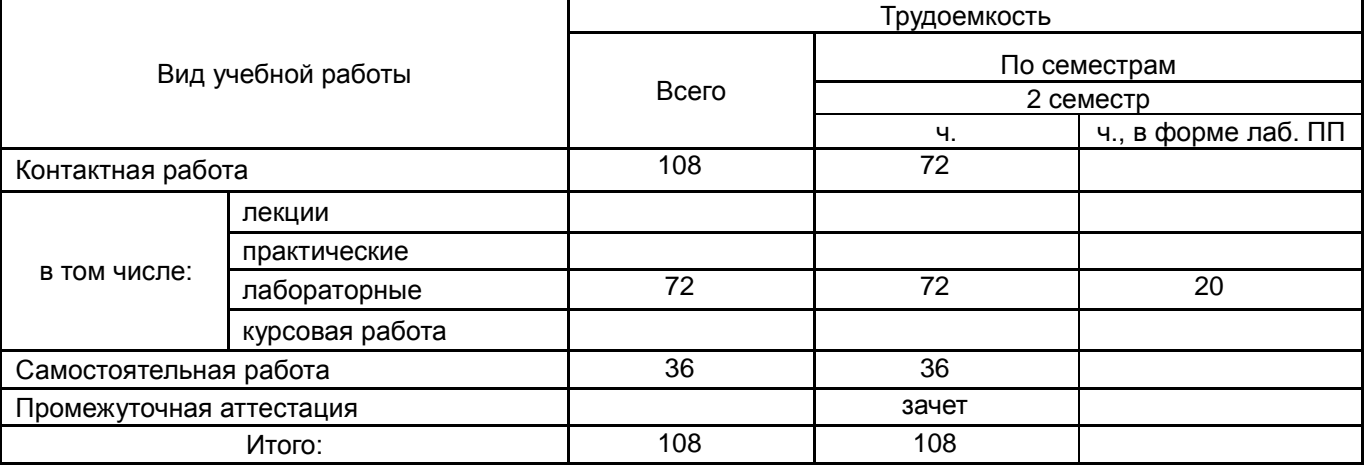

## **13.1. Содержание дисциплины**

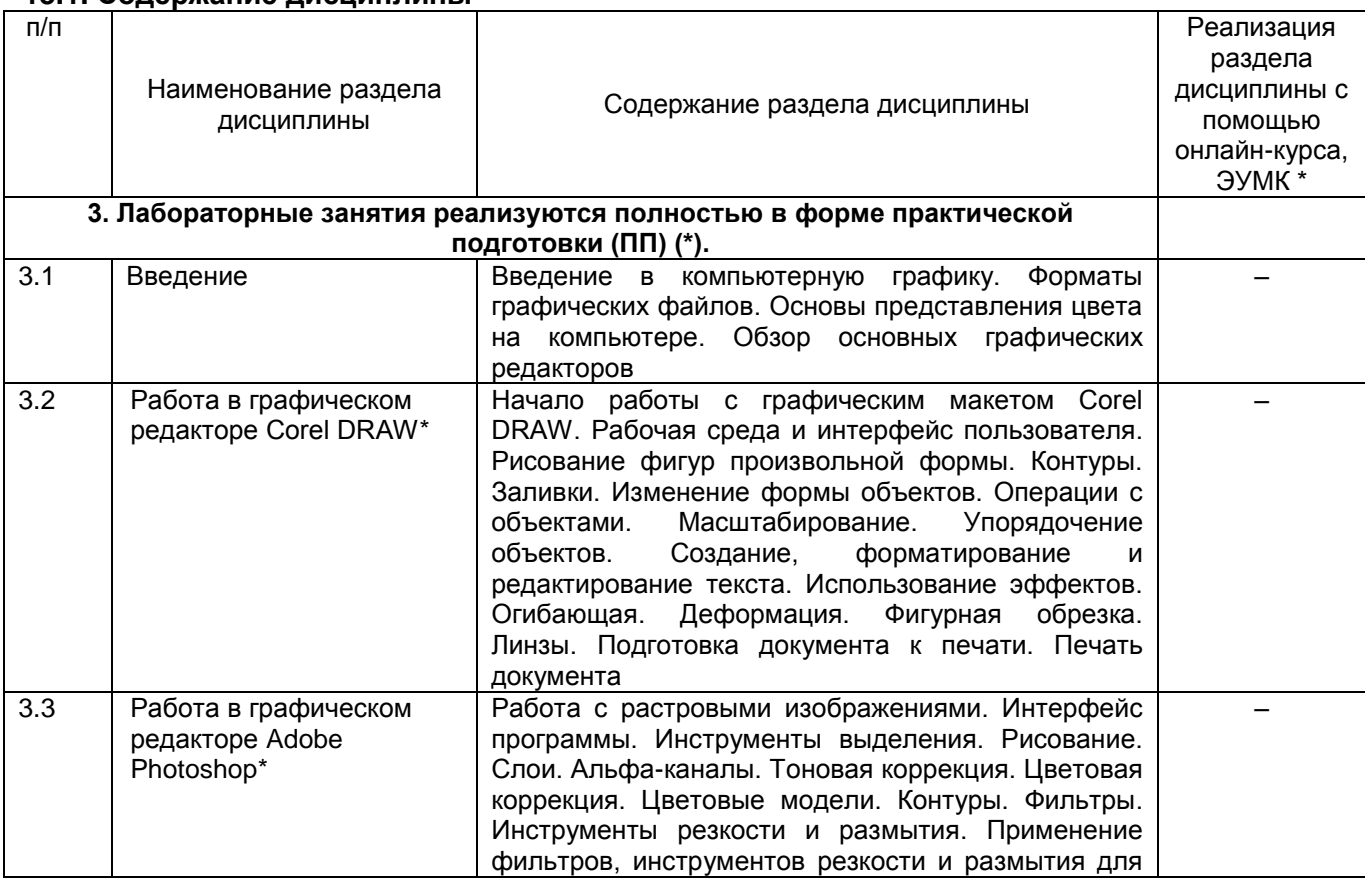

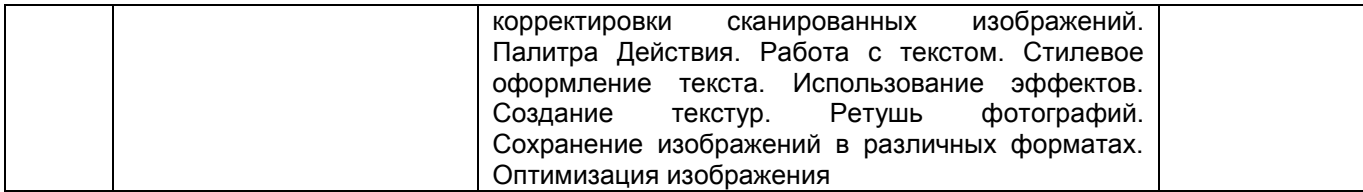

#### **13.2. Темы (разделы) дисциплины и виды занятий**

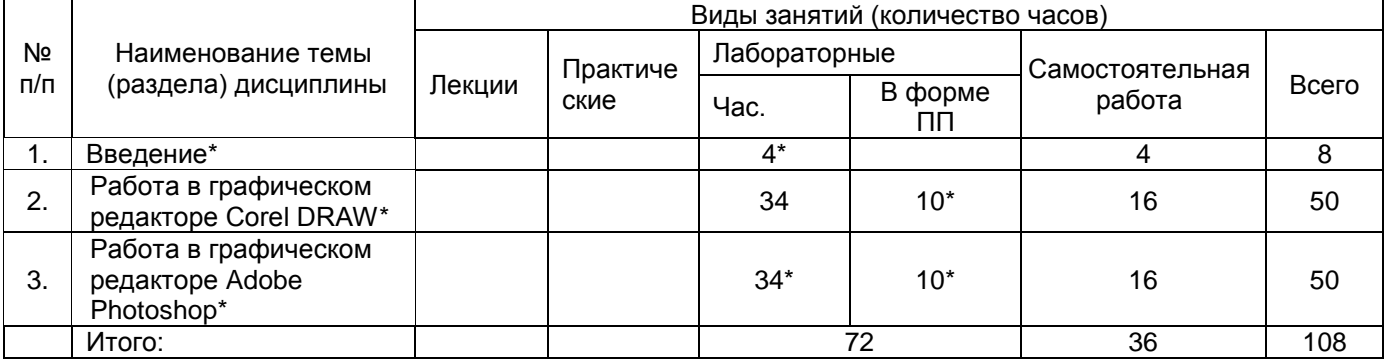

#### **14. Методические указания для обучающихся по освоению дисциплины**

Работа с конспектами, выполнение практических и лабораторных работ, использование рекомендованной литературы и методических материалов.

## **15. Перечень основной и дополнительной литературы, ресурсов интернет, необходимых для освоения дисциплины**

а) основная литература:

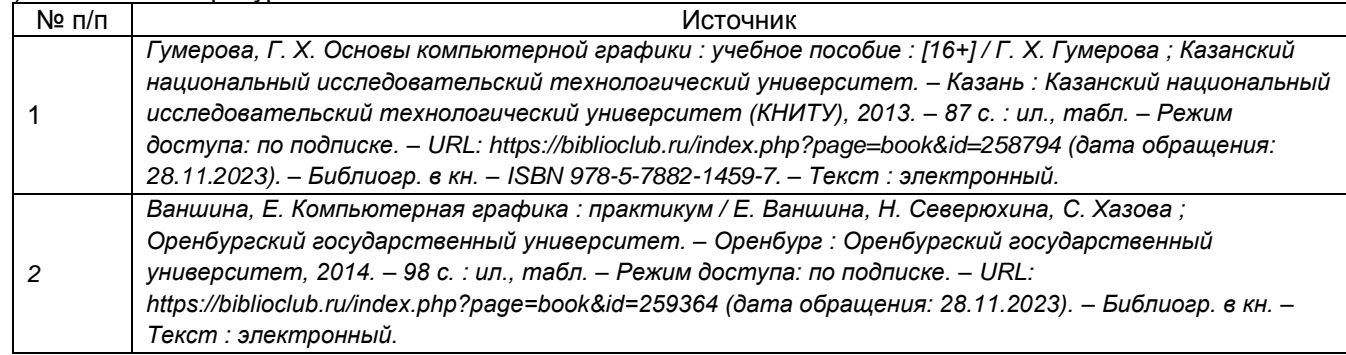

#### б) дополнительная литература:

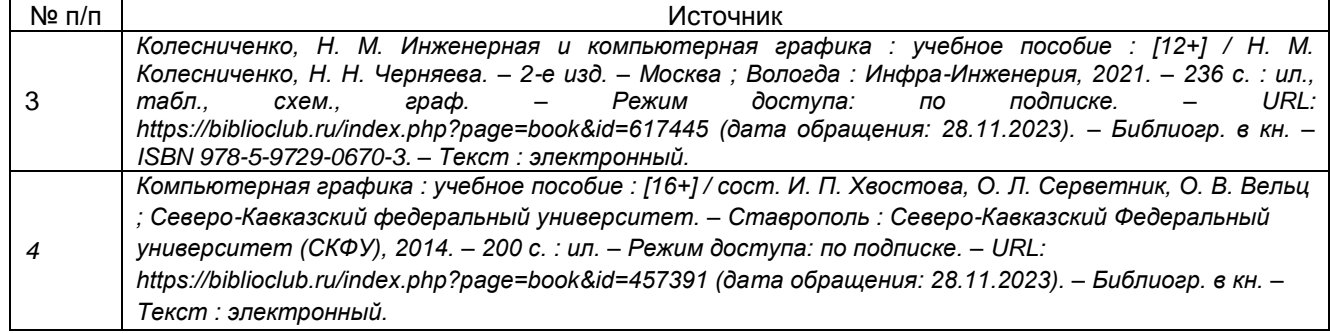

#### в) информационные электронно-образовательные ресурсы (официальные ресурсы интернет)\***:**

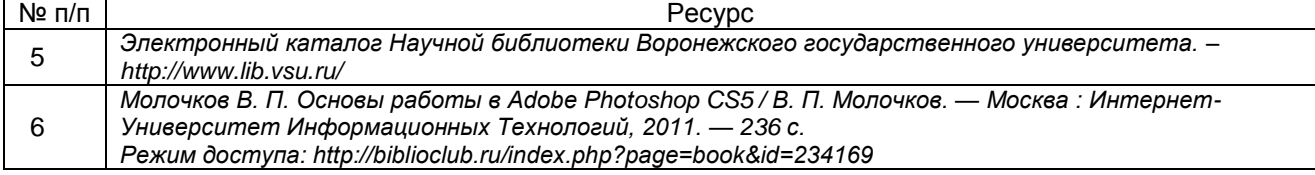

#### **16. Перечень учебно-методического обеспечения для самостоятельной работы**

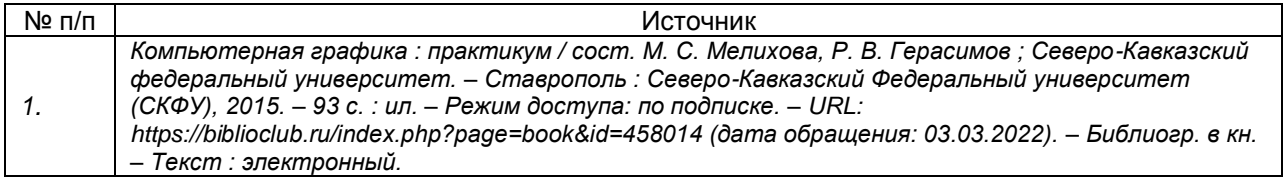

#### $17.$ Образовательные технологии, используемые при реализации учебной ДИСЦИПЛИНЫ. включая дистанционные образовательные технологии (ДОТ), электронное обучение (ЭО), смешанное обучение):

OC Windows, MS Office

# 18. Материально-техническое обеспечение дисциплины:

Требования к аудиторному оборудованию для проведения лабораторных занятий: наличие компьютерных классов с современной компьютерной техникой И соответствующим программным обеспечением.

Компьютер ASUS M5A78L-M LX, 4ГБ (2x2ГБ), DDR3 SDRAM Kingston 99U5471-002.A01LF, Монитор: LG E2251 "OC: Windows 7 Pro 64bit

Microsoft Office 2010

Adobe CS6 Design and Web Premium CorelDRAW Graphics

Dr. Web Antivirus

# 19. Оценочные средства для проведения текущей и промежуточной аттестаций

Порядок оценки освоения обучающимися учебного материала определяется содержанием следующих разделов дисциплины:

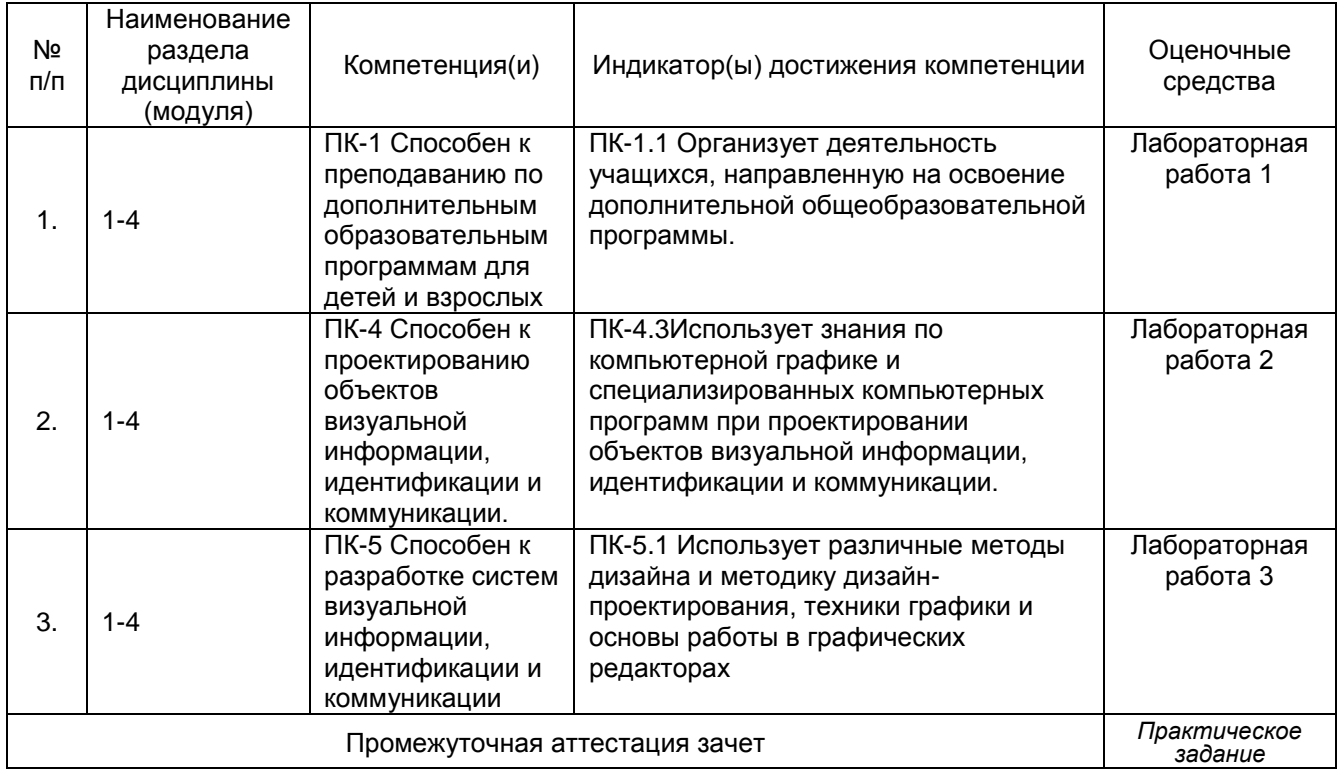

# 20 Типовые оценочные средства и методические материалы, определяющие процедуры оценивания

#### 20.1 Текущий контроль успеваемости

Оценка знаний, умений и навыков, характеризующая этапы формирования компетенций в рамках изучения дисциплины осуществляется в ходе текущей аттестации.

Текущая аттестация проводится в соответствии с Положением о текущей аттестации обучающихся по программам высшего образования Воронежского государственного университета. Текущая аттестация проводится в форме выполнения контрольного задания.

Контроль успеваемости по дисциплине осуществляется с помощью следующих оценочных средств: лабораторные работы по пройденному материалу (темы 1-3).

#### **20.2 Промежуточная аттестация**

Промежуточная аттестация проводится в соответствии с Положением о промежуточной аттестации обучающихся по программам высшего образования.

Контрольные задания включают в себя: обработку изображений; создание рисунка; ретушь фотографий.

Для оценивания результатов обучения на зачете используются следующие **показатели:** умение работать с графическими пакетами, знание основных принципов печатного воспроизведения цифровых изображений и их электронного представления, умение подготавливать фотографии к печати и размещению на Web-сайтах, умение обрабатывать и создавать растровые и векторные изображения.

Результаты выполнения обучающимися заданий на зачете оцениваются по шкале «зачтено» – «не зачтено».

**«Зачтено»** выставляется обучающемуся, если выполнены все задания.

**«Не зачтено»** выставляется обучающемуся, если не выполняются вышеуказанные критерии оценки.